## , tushu007.com <<Windows DOS >>

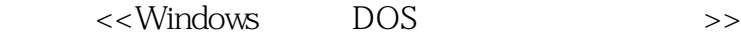

- 13 ISBN 9787502435370
- 10 ISBN 7502435379

出版时间:2005-7

页数:223

字数:332000

extended by PDF and the PDF

http://www.tushu007.com

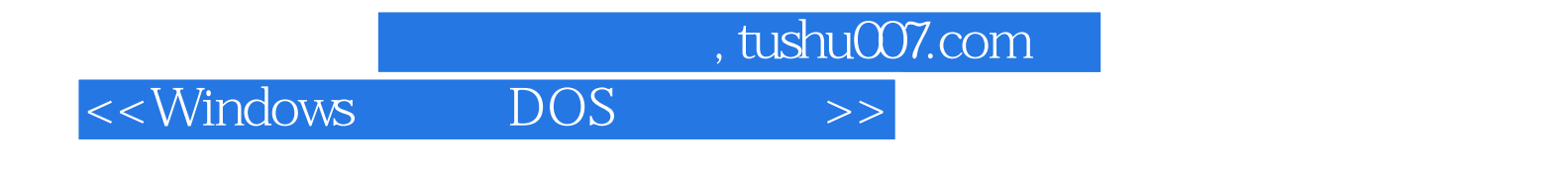

 $DOS$ 

 $\tt DOS$ 

Windows 2003 DOS

 $\sim$ , tushu007.com

 $<<$ Windows DOS

1 DOS 1.1 DOS 1.2 DOS 1.2 1.2 Windows 9X 1.2.2 Windows 98 DOS 1.2.3 Windows ME 1.2.4 FAT32 Windows 2000/XP 1.2.5 NTFS Windows 2000/XP 1.2.6 Windows XP DOS 1.2.7 DOS 1.3 DOS 1.3.1 DOS 1.3.2 DOS 1.4 1.4.1  $1.42$   $1.5$   $1.51$   $1.52$   $1.53$  $1.54$  1.6 DOS 1.6.1 1.6.2 1.7 DOS 1.8 DOS 1.81 Conventional Memory  $1.82$  Upper Memory  $1.83$  Extended Memory) 1.8.4 扩充内存(Expanded Memory) 小结 练习一 一、选择题 二、思考题  $2$  DOS  $21$   $21.1$   $21.2$  DOS 21.3DOS 2.2 2.21 ECHO 2.2.2@ 2.2.3 CALL 2.2.4 pause 2.2.5 REM 2.2.6 autoexec.bat 2.2.7 2.2.7 Australian 2.2.7 Australian 2.2.7 Australian 2.2.8 smartdrv and  $2.29$  DOS  **2.2.9**  $\mu$   $\alpha$   $\alpha$   $\beta$   $\alpha$   $\beta$   $\beta$   $\alpha$   $\beta$   $\beta$   $\beta$   $\beta$   $\beta$   $\beta$   $\beta$   $\beta$   $\beta$   $\beta$   $\beta$   $\beta$   $\beta$   $\beta$   $\beta$   $\beta$   $\beta$   $\beta$   $3\quadtext{DOS}$   $31 \quad 31.1$   $31.2$  $31.3$  DOS  $32$  DOS  $321$  Config.SYS 3.2.2 Autoexec.bat 3.2.3 Mem 3.3 HMA DOS 3.3.1 HMA 3.3.2 DOS HMA 3.4 3.4 3.4.1 EMM386 3.4.2 TSRs  $343$  RAM a 34.5 MemMaker 3.5 to 1.5 to 1.5.1 MultiConfig 3.5.2 MultiConfig相关参数说明 3.5.3 在Autoexec中的多重配置 3.5.4 调试配置的技巧 小结  $4\quadtext{DOS}$   $41$ 4.1.1 CHKDSK 4.1.2 SCANDISK 4.1.3 Norton Disk Doctor ) 4.2 检查病毒 4.2.1 MSAV测毒、杀毒程序 4.2.2 VSAFE防毒程序 4.2.3 在DOS下用金山  $\begin{array}{cccc} 42 & 421\text{MSAV} & 422\text{VSAFE} & 423 \\ 43 & 431 & \text{MSBACKUP} & 432 & \text{DEBUG} \end{array}$ 4.3.3 SRCTools 4.34 Symantec GHOST 4.4 44.1 44.2 DEFRAG 45  $4.5.1$   $4.5.2$  DEL  $5$   $\dots$  6 DOS  $7$  DOS 8 DOS 9 10 Windows 2003 DOS

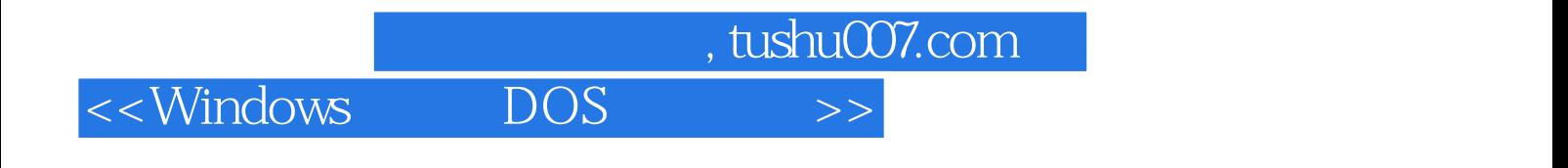

本站所提供下载的PDF图书仅提供预览和简介,请支持正版图书。

更多资源请访问:http://www.tushu007.com